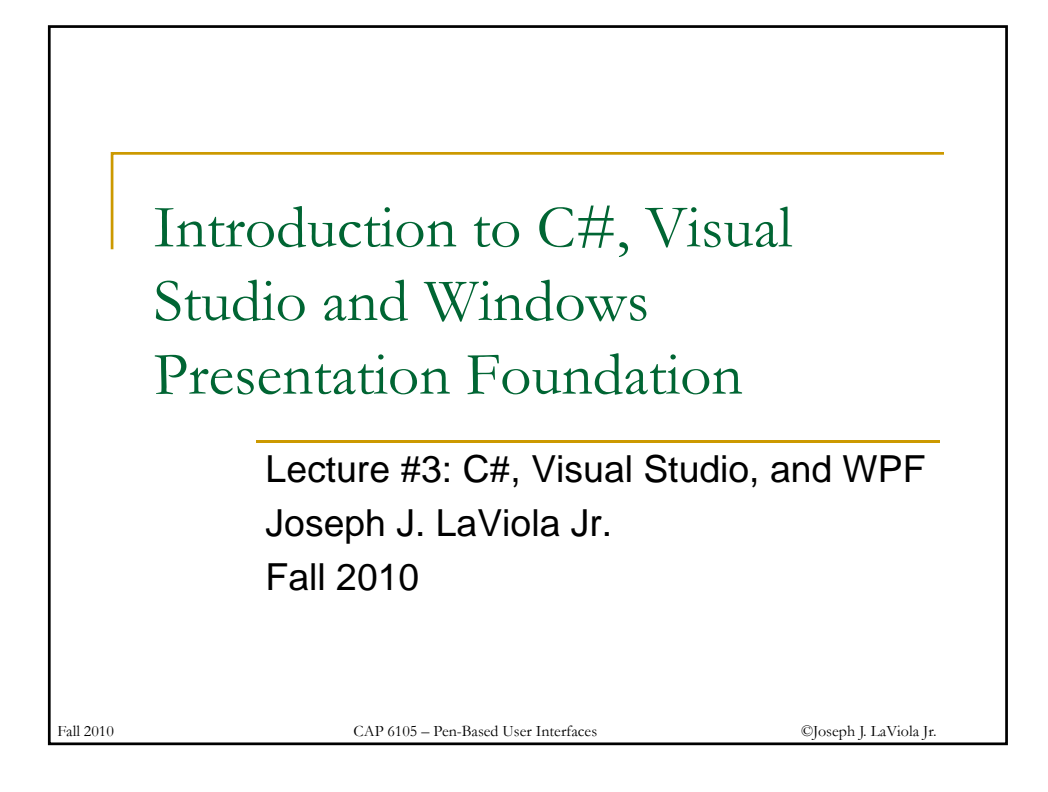

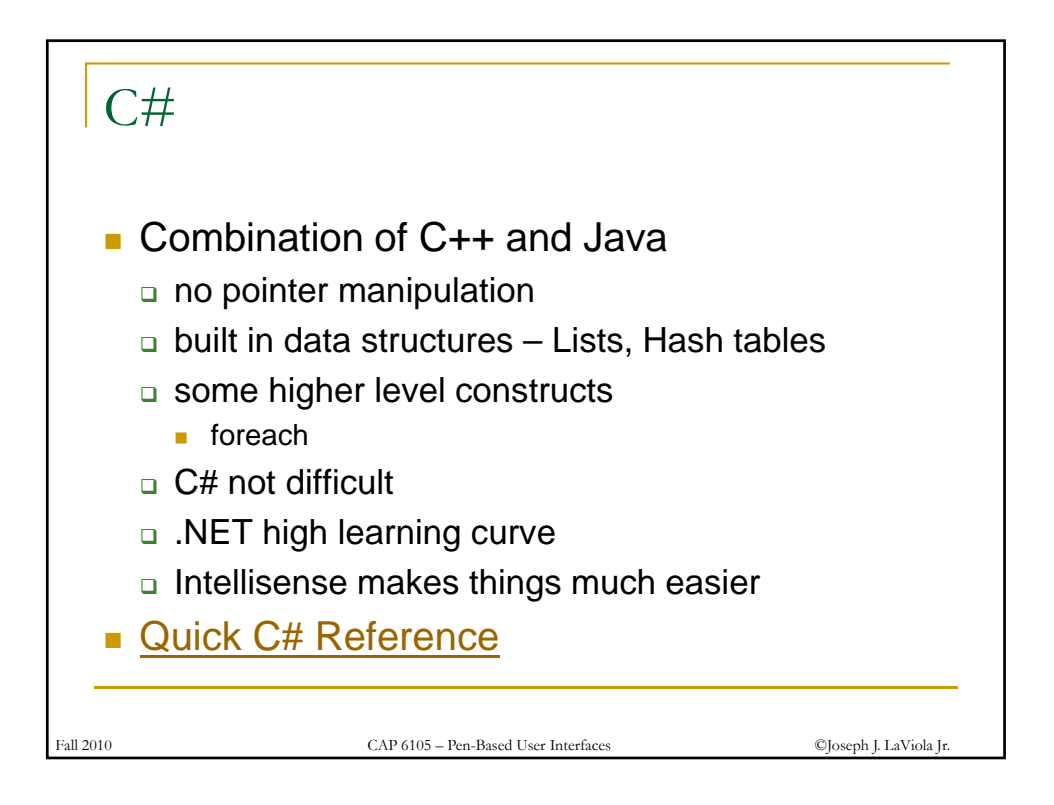

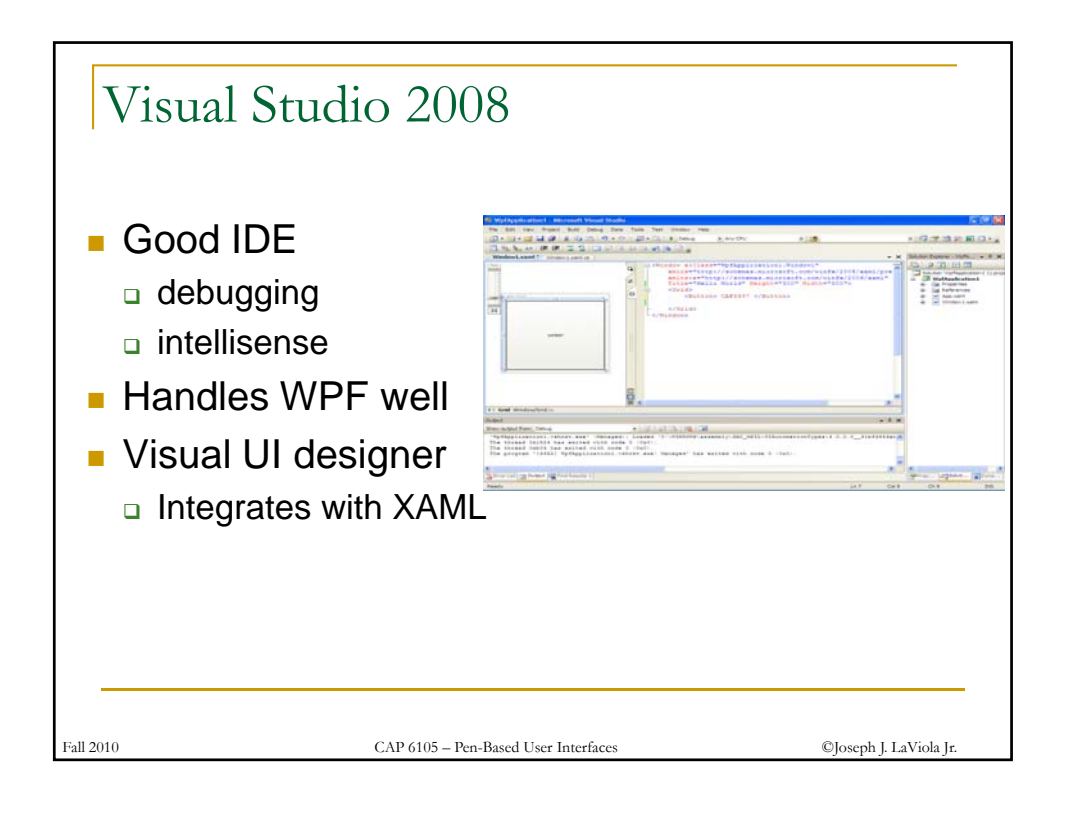

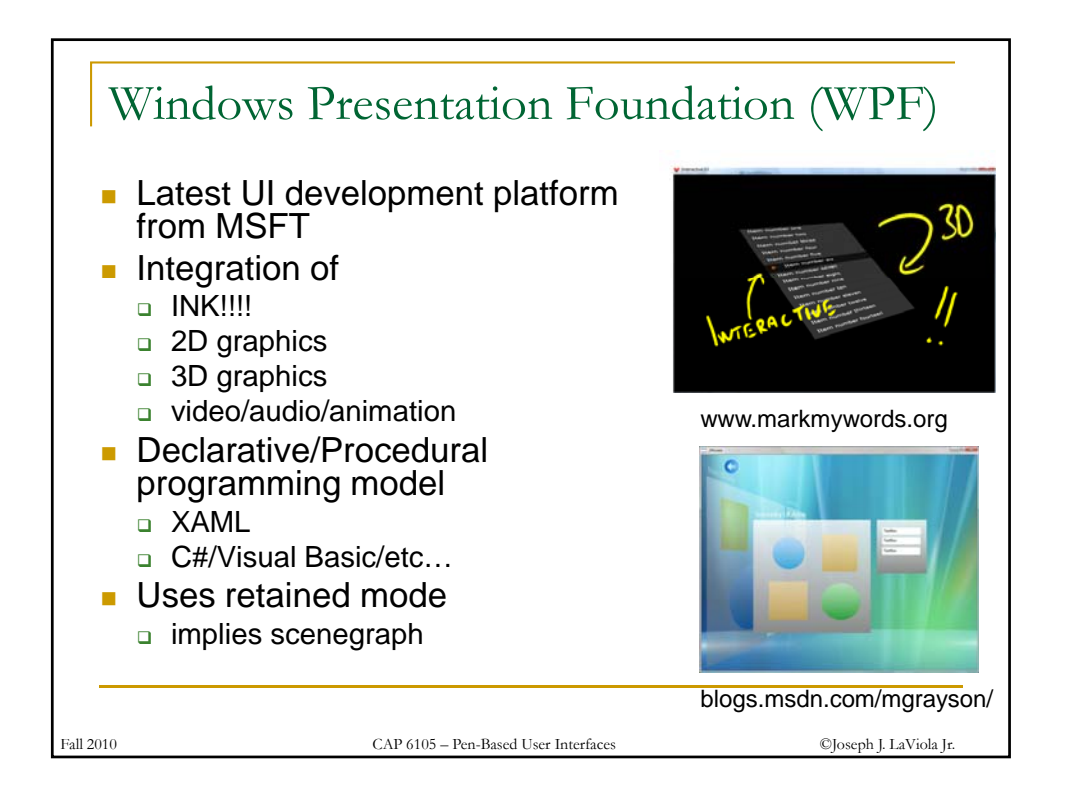

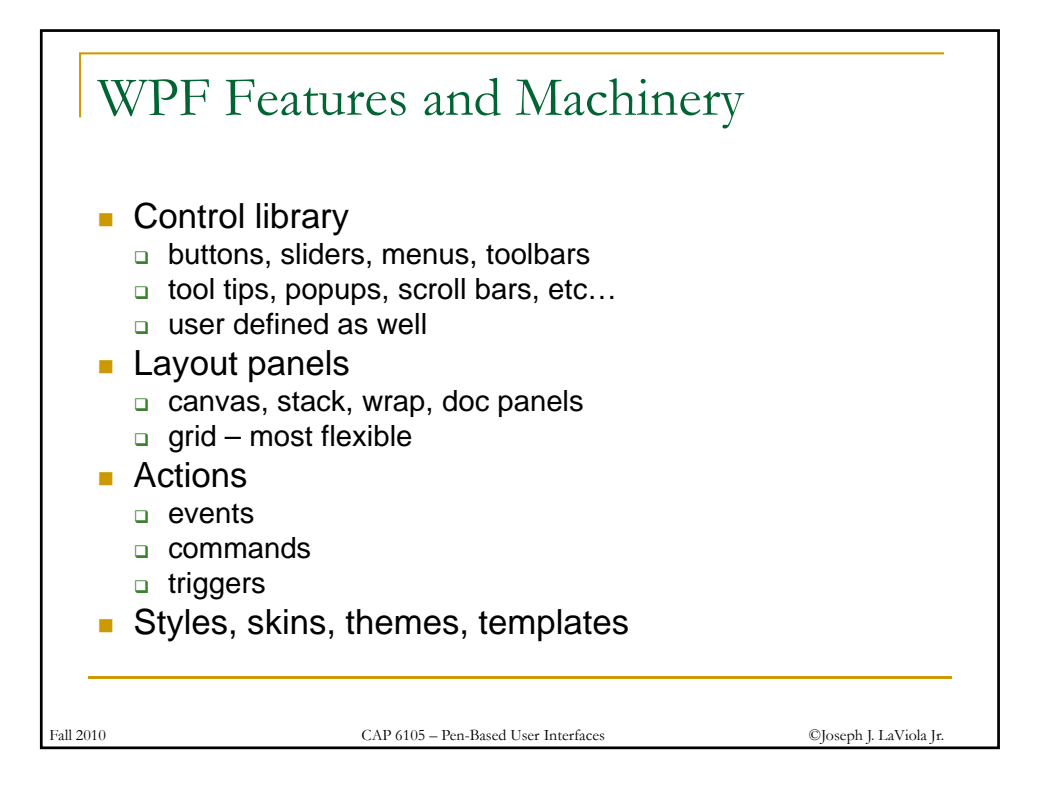

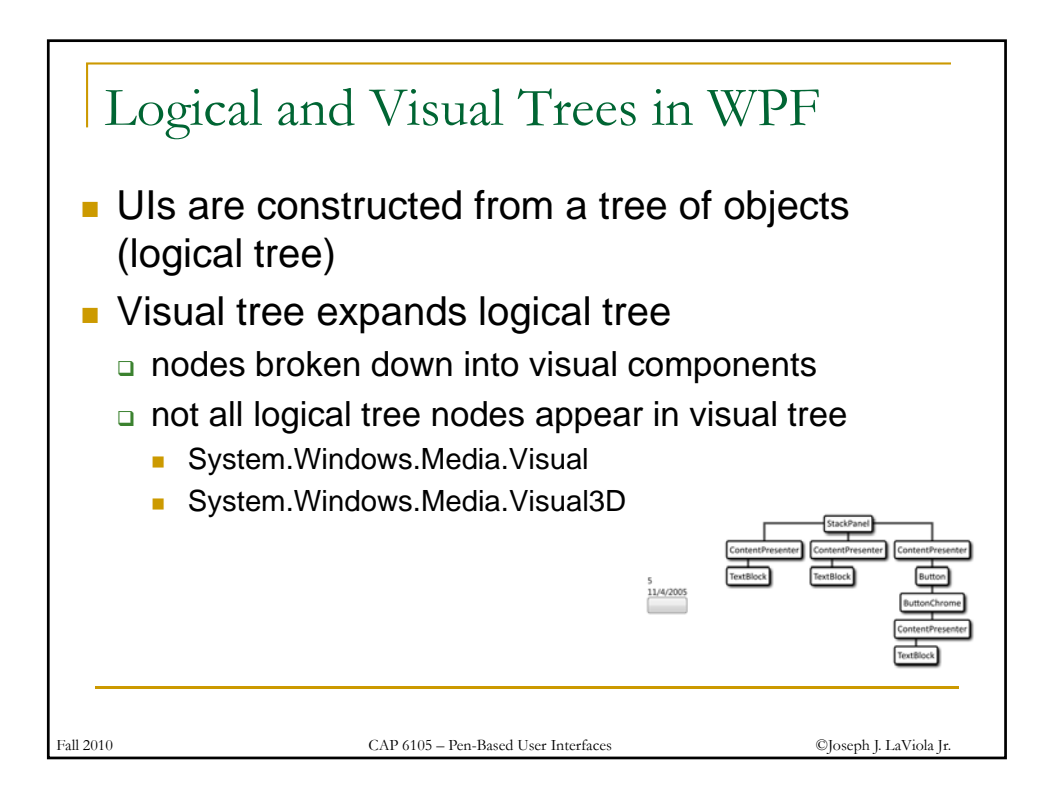

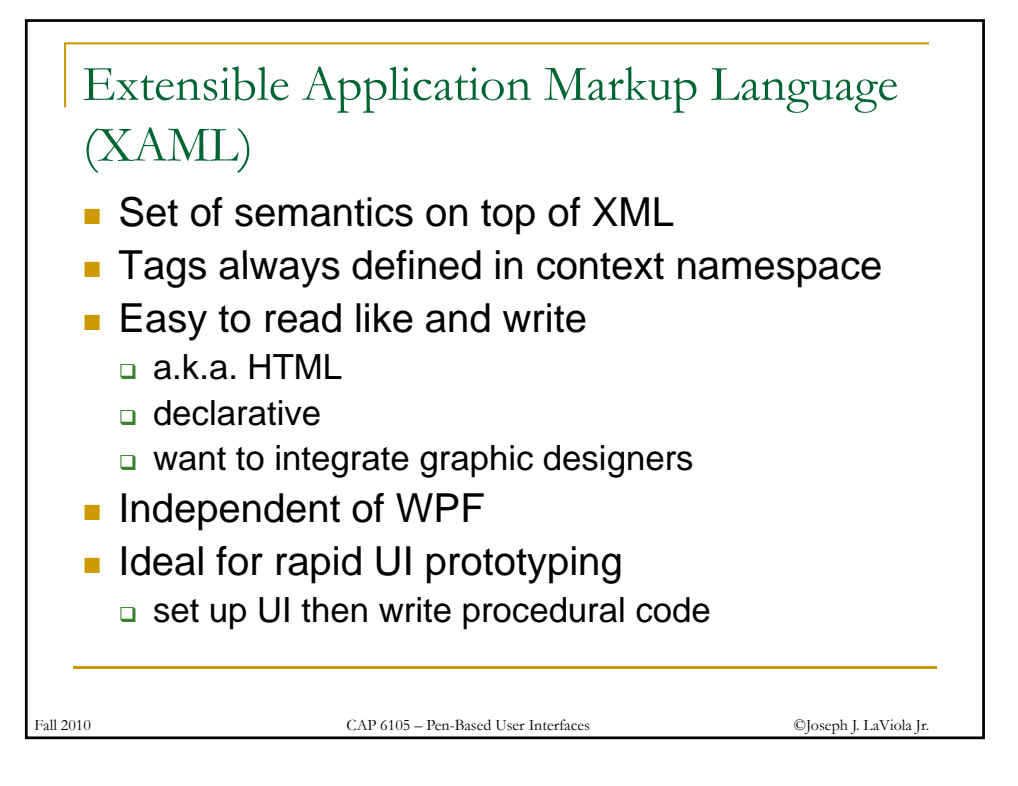

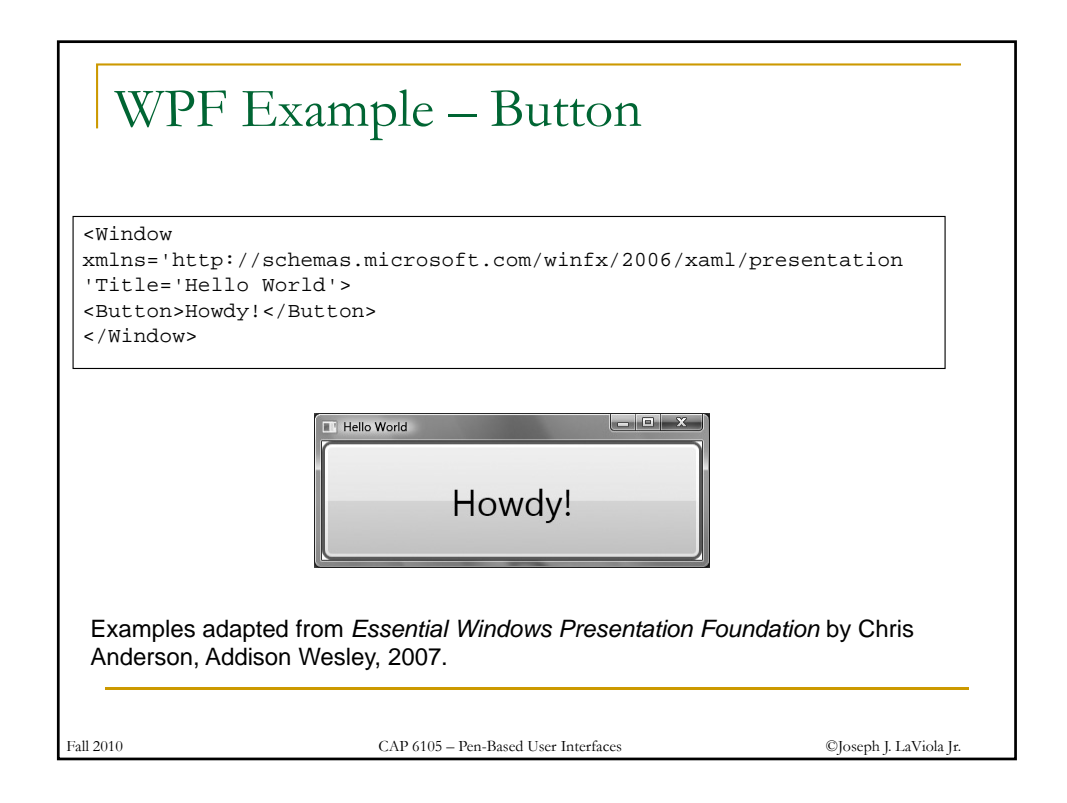

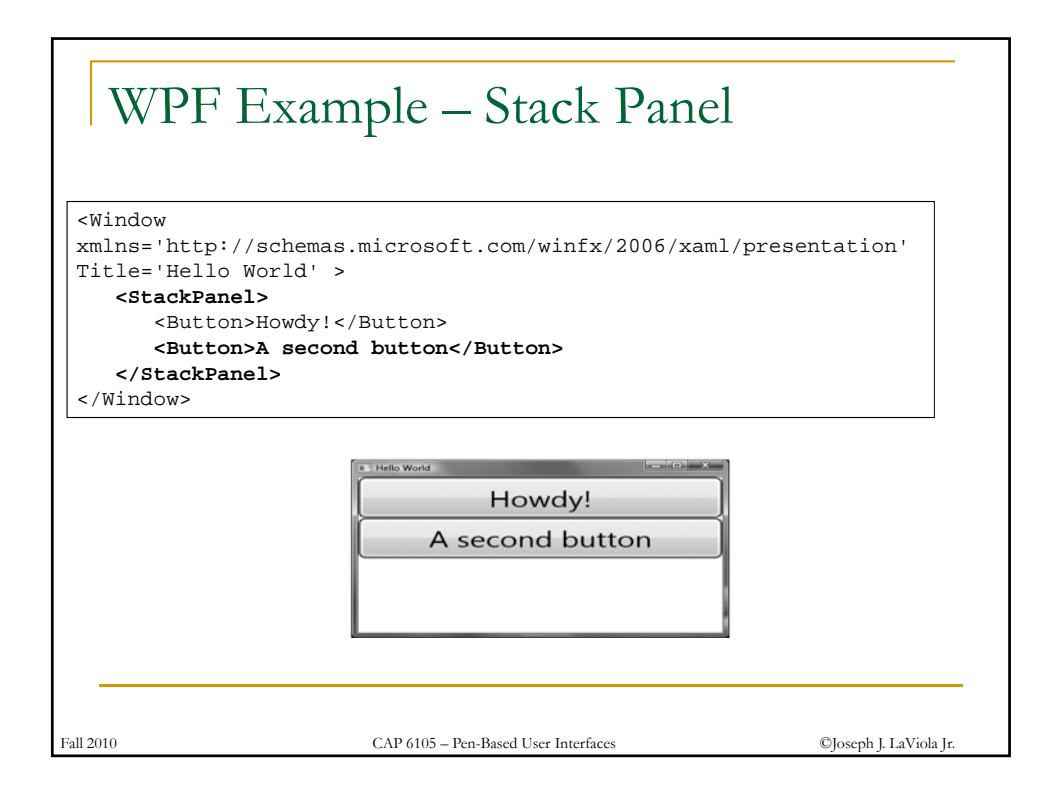

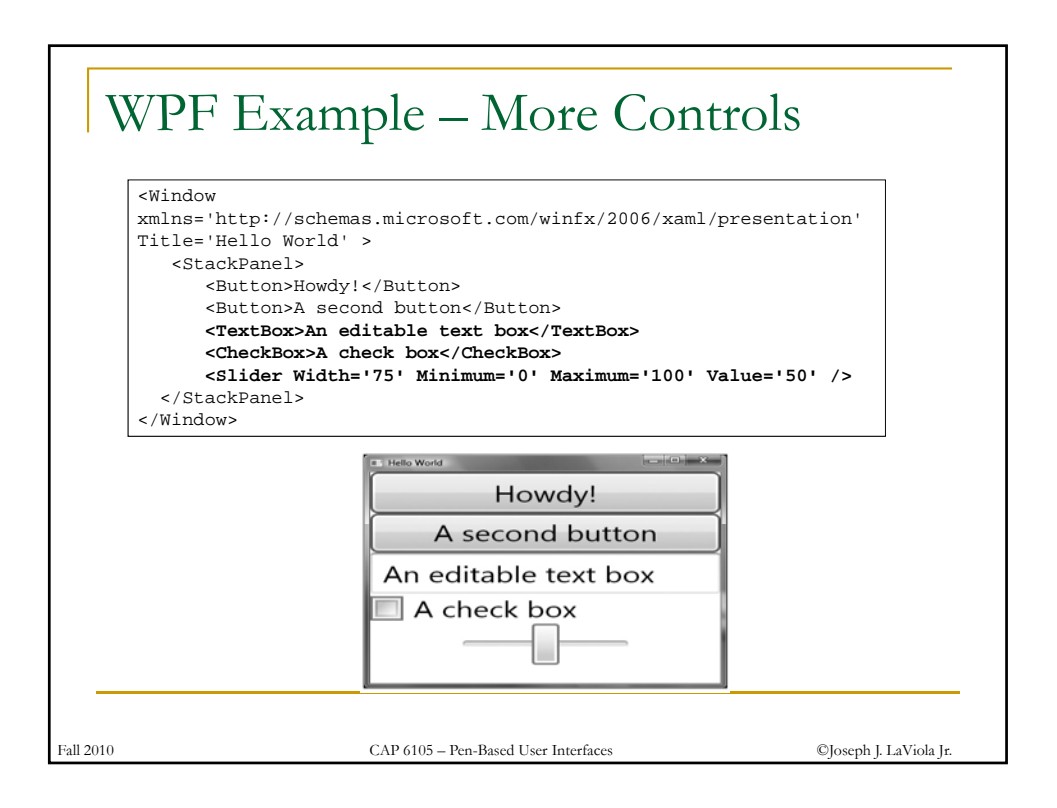

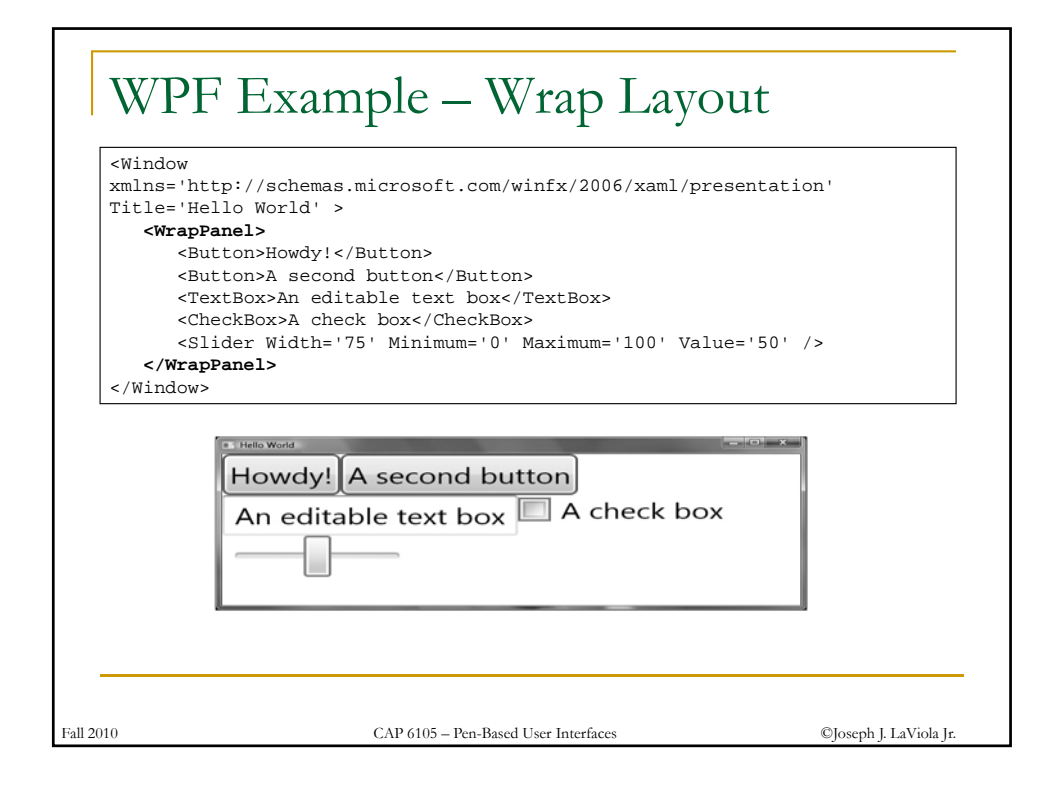

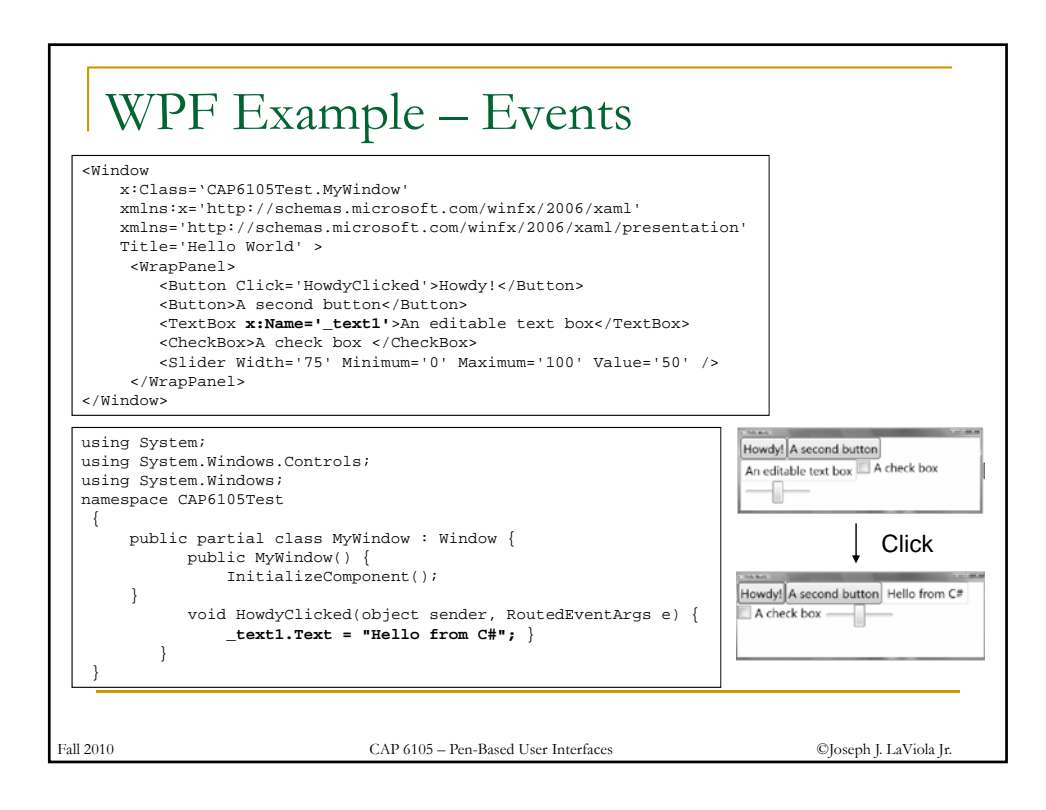

## WPF Example – Resource Binding

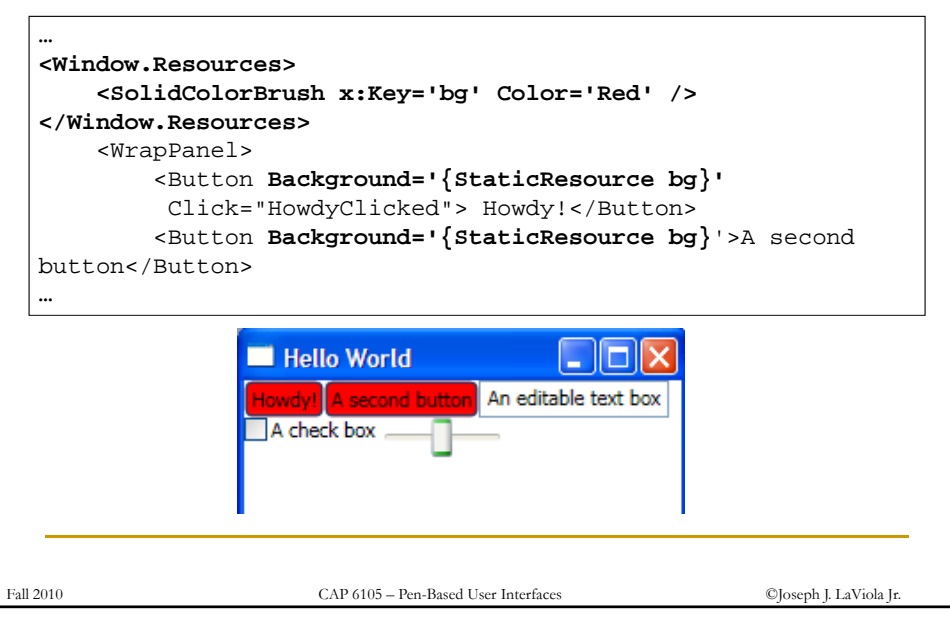

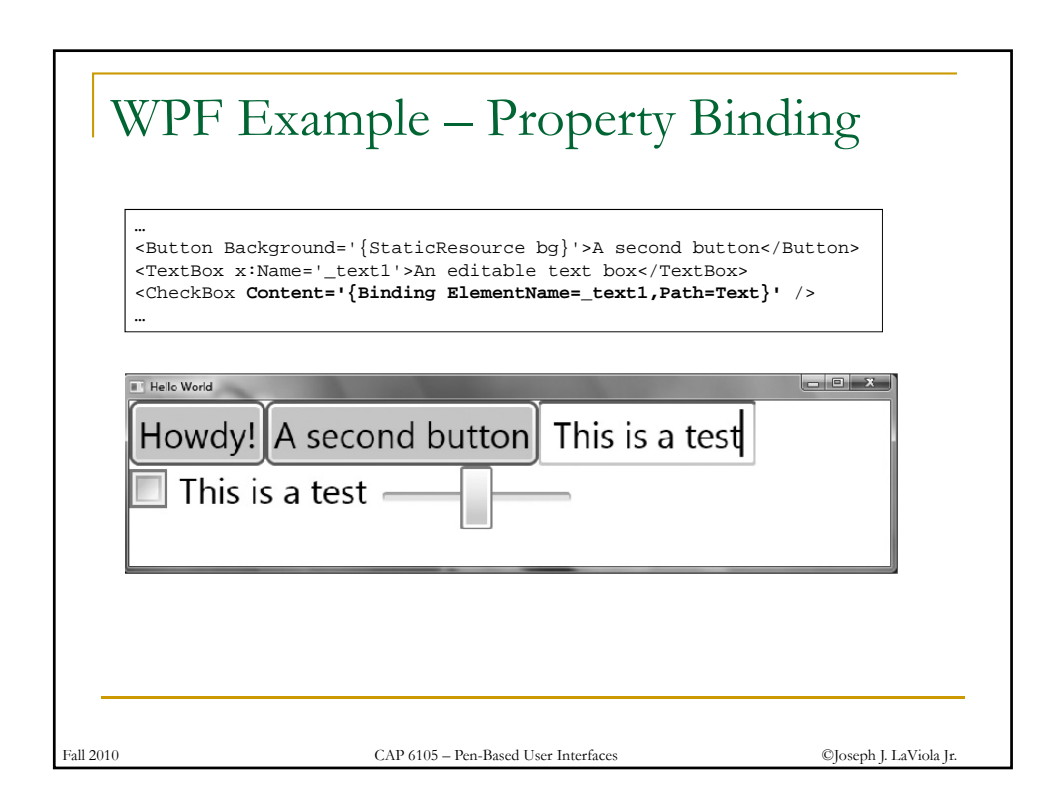

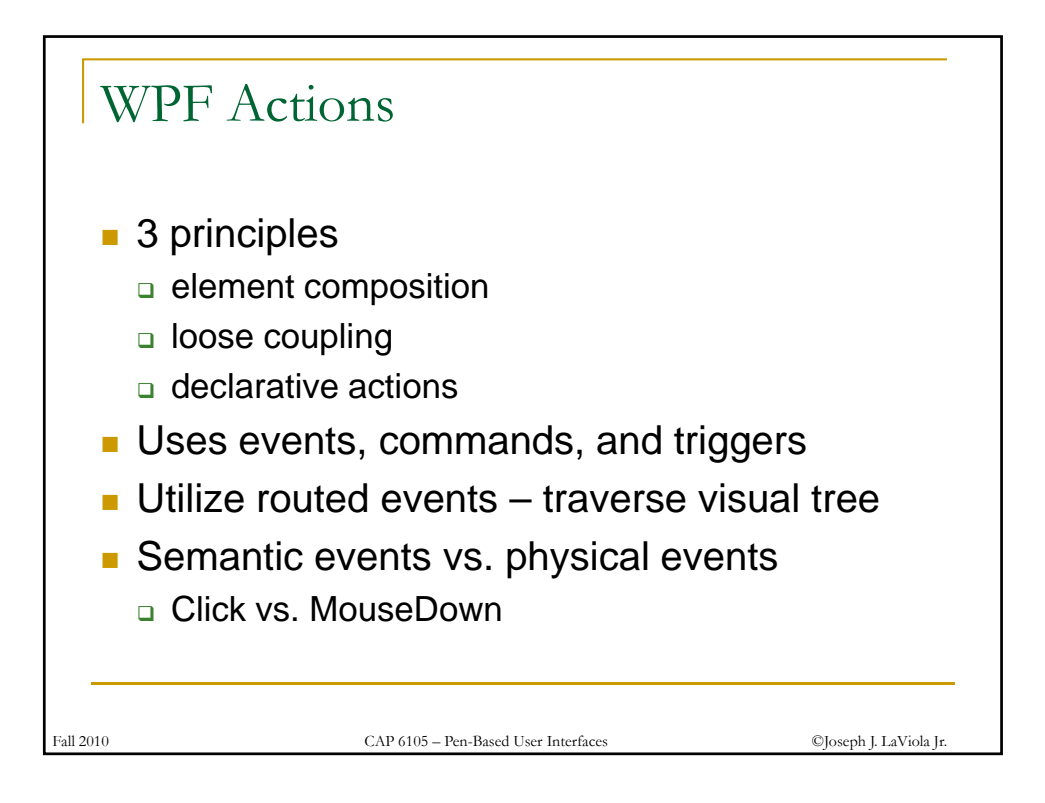

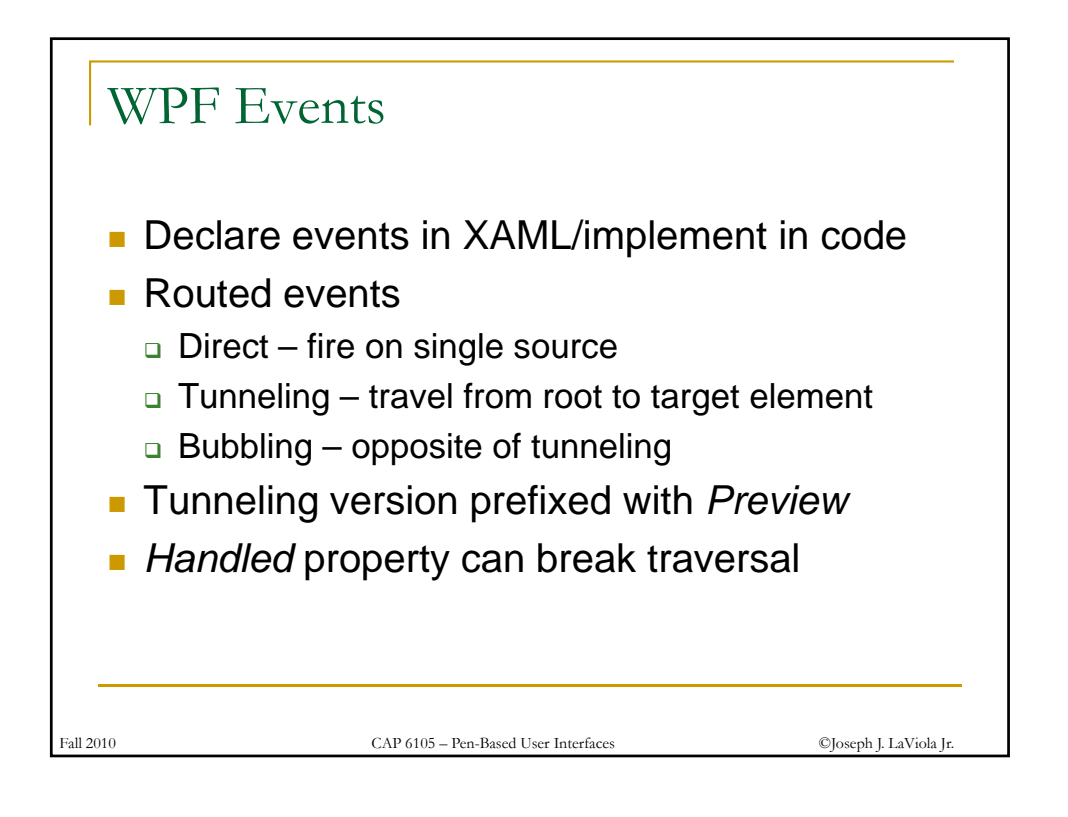

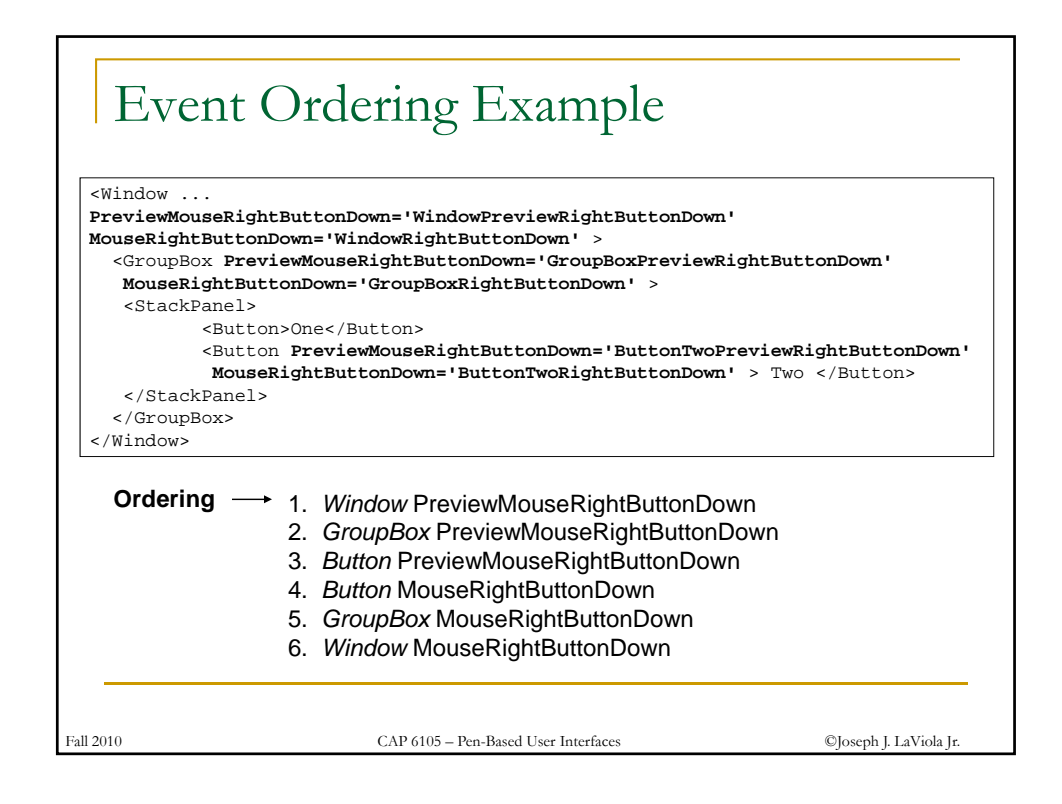

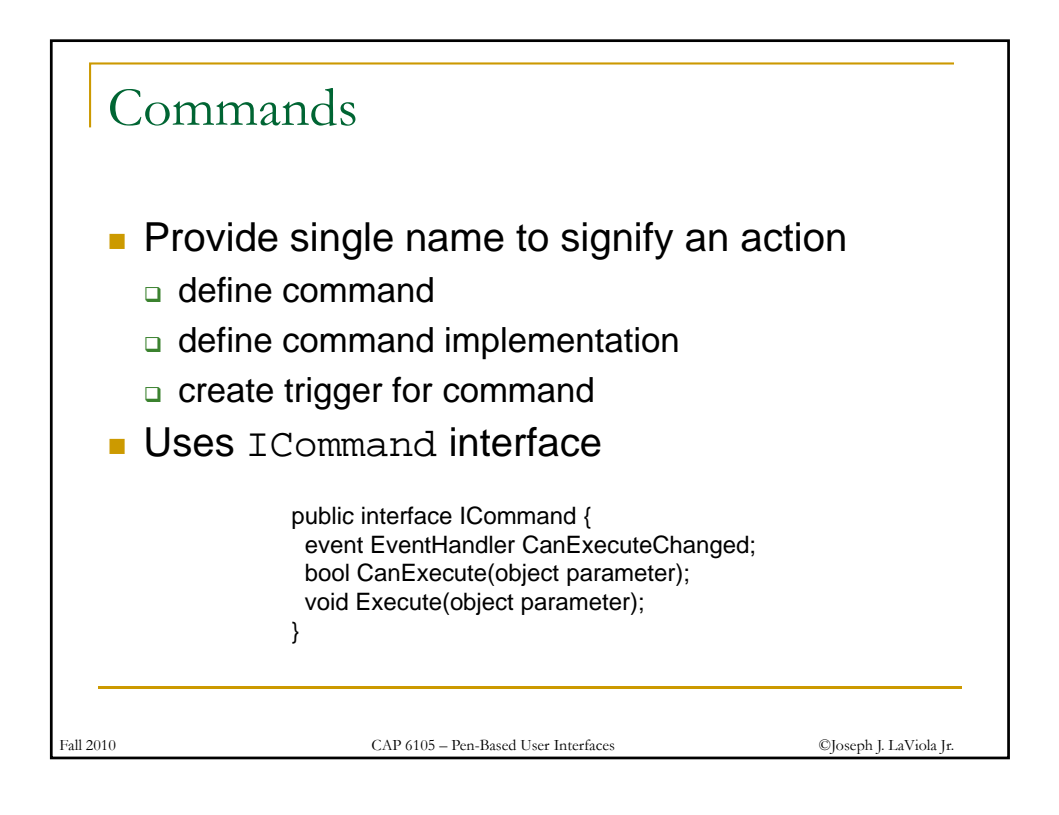

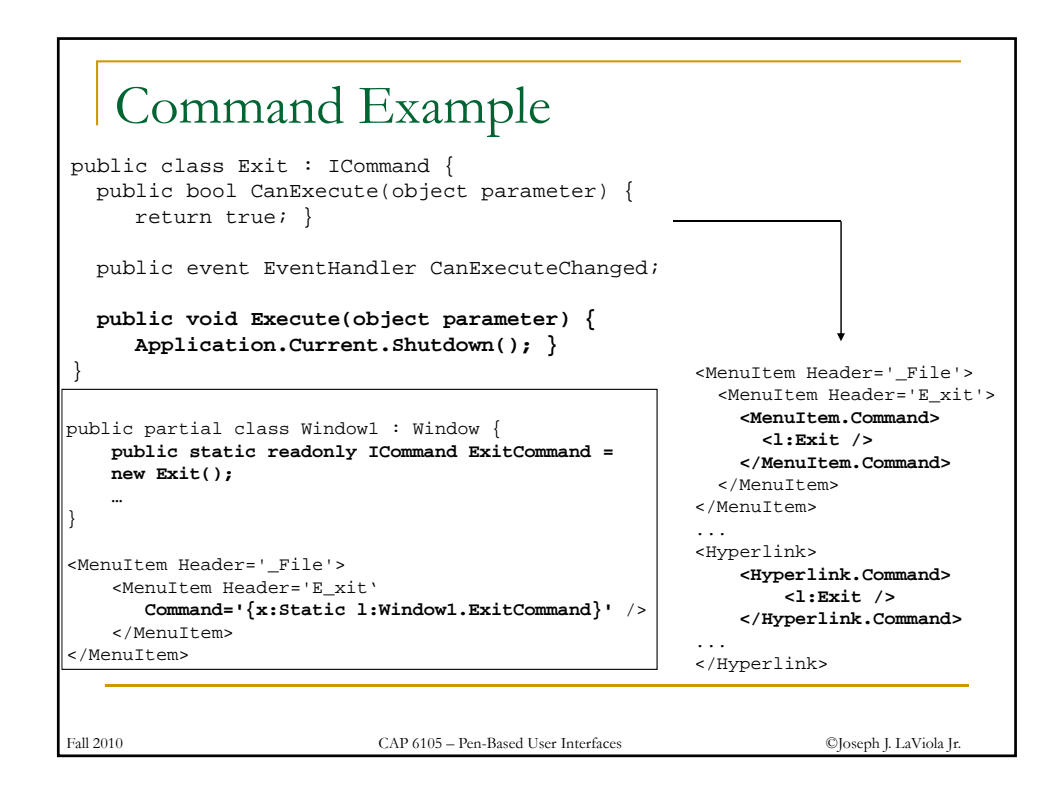

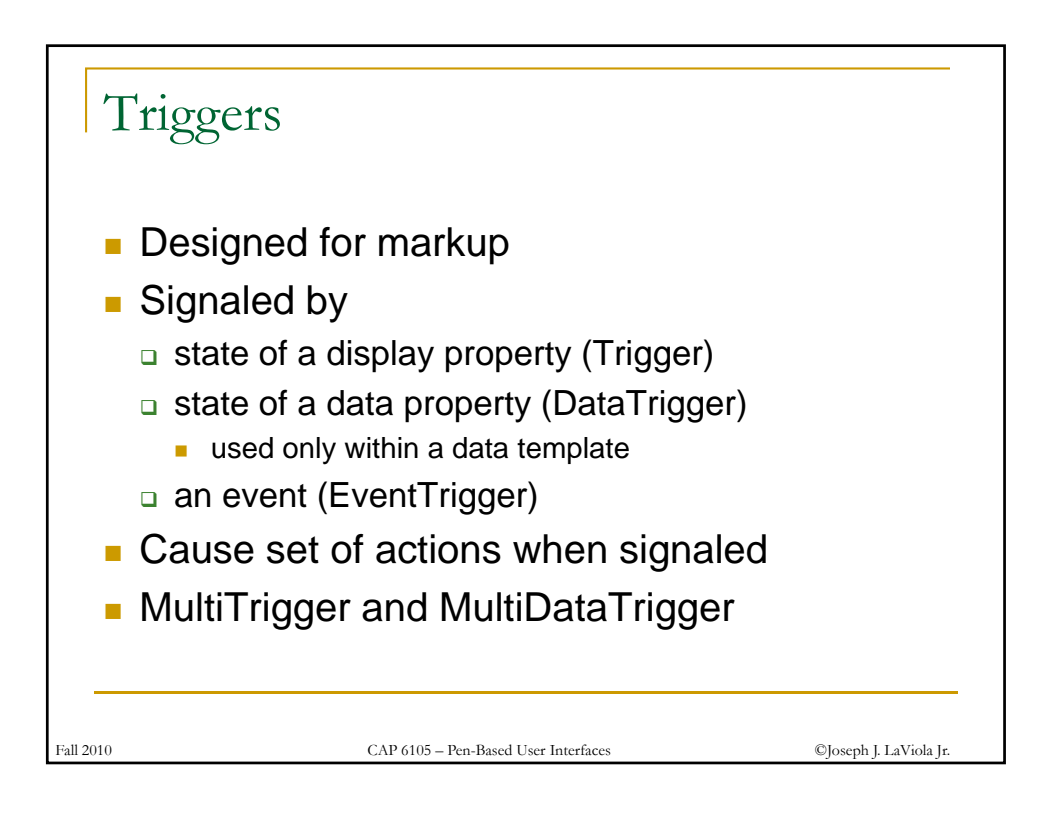

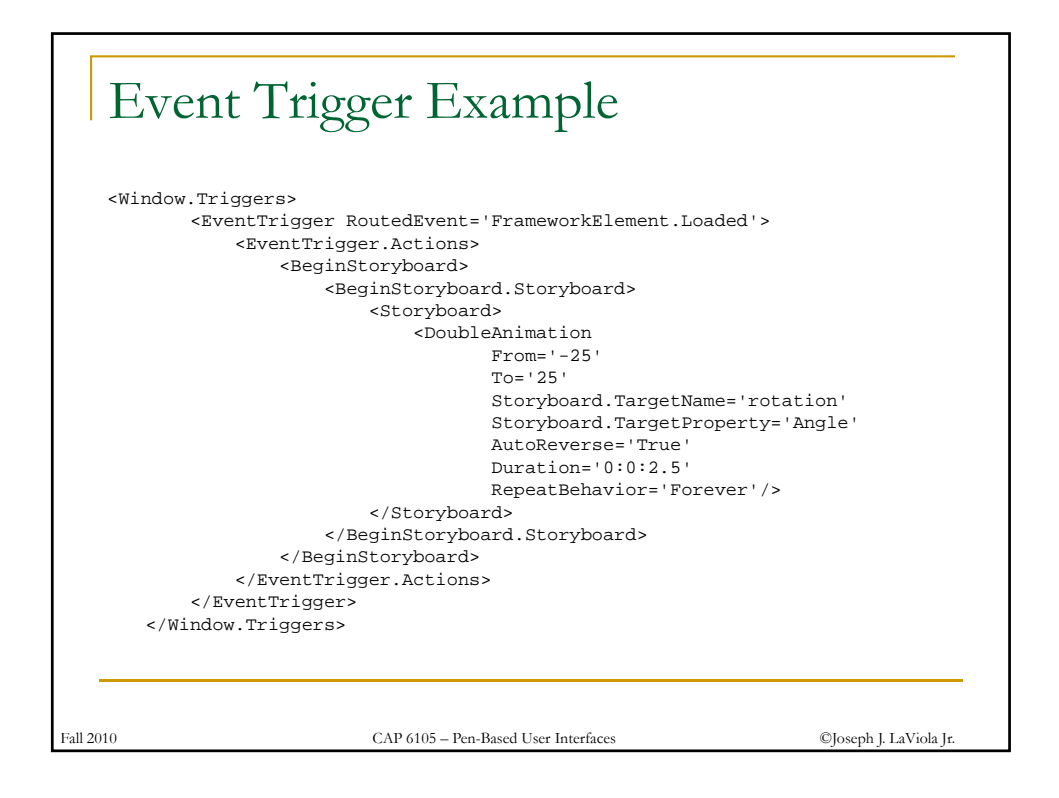

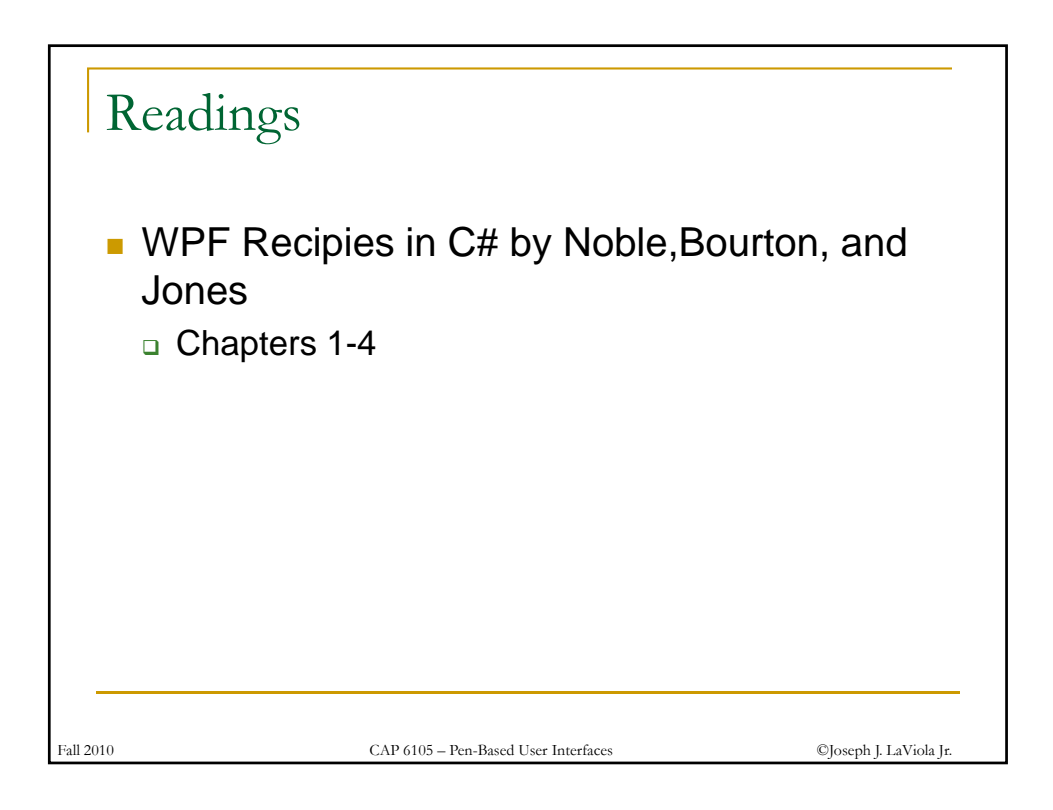